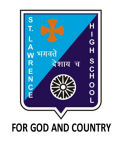

## **ST. LAWRENCE HIGH SCHOOL**

27, BALLYGUNGE CIRCULAR ROAD

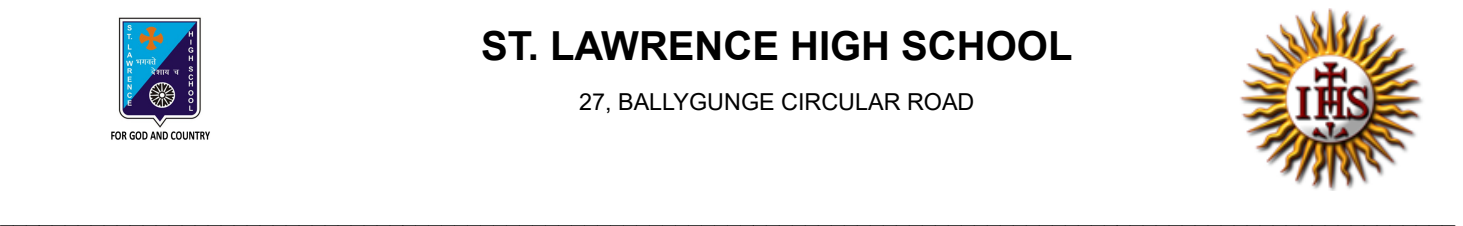

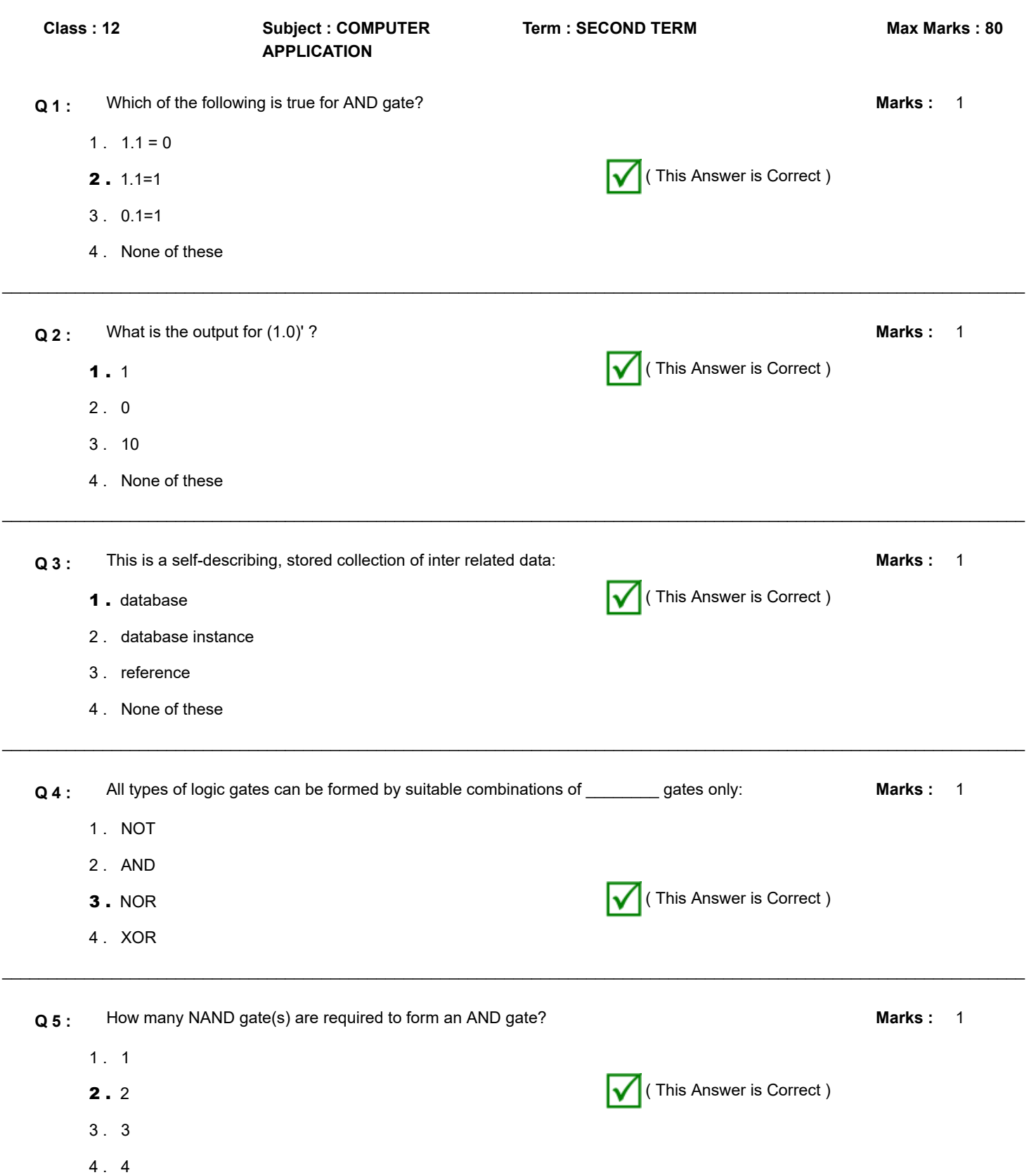

 $\_$  , and the set of the set of the set of the set of the set of the set of the set of the set of the set of the set of the set of the set of the set of the set of the set of the set of the set of the set of the set of th

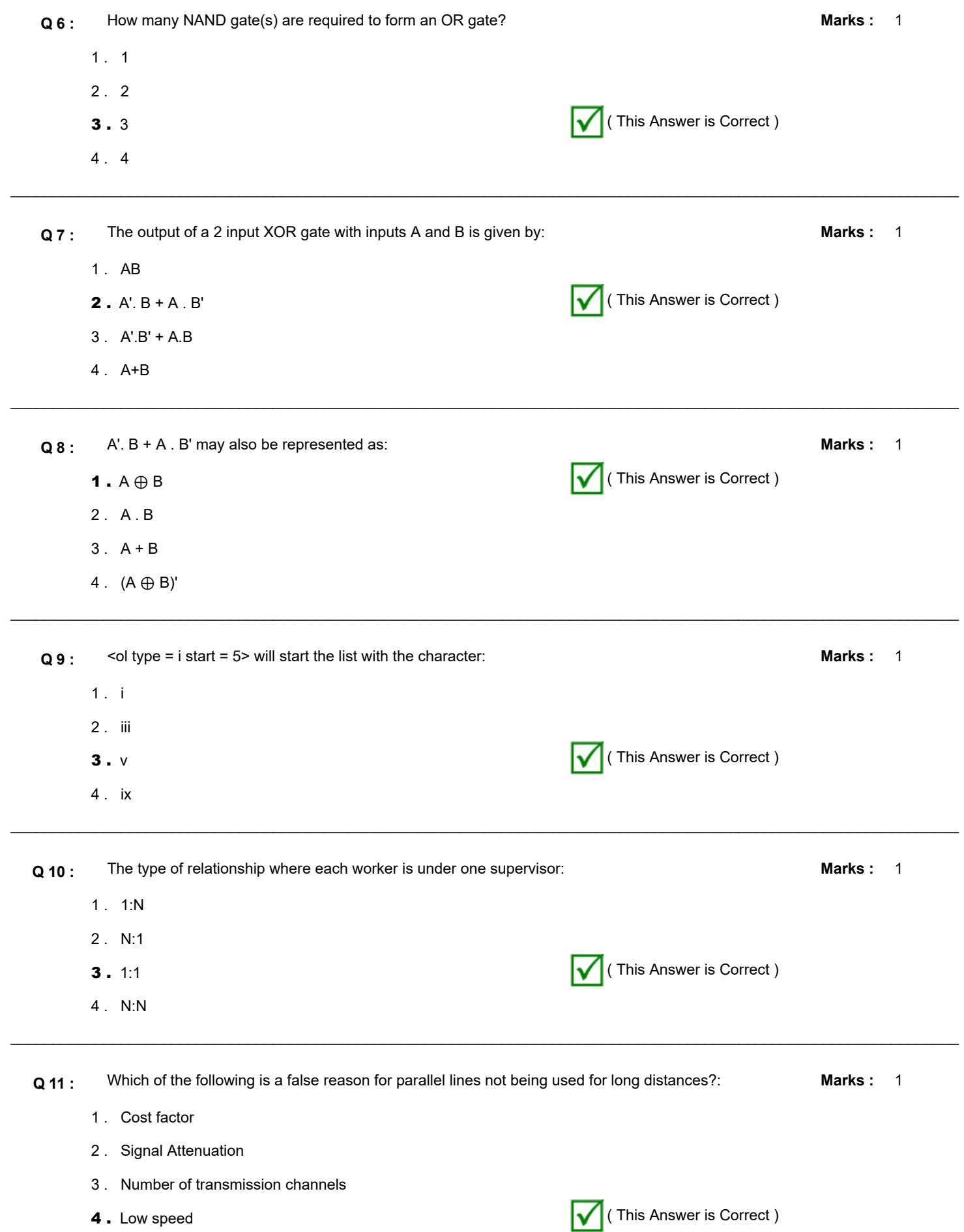

 $\_$  , and the set of the set of the set of the set of the set of the set of the set of the set of the set of the set of the set of the set of the set of the set of the set of the set of the set of the set of the set of th

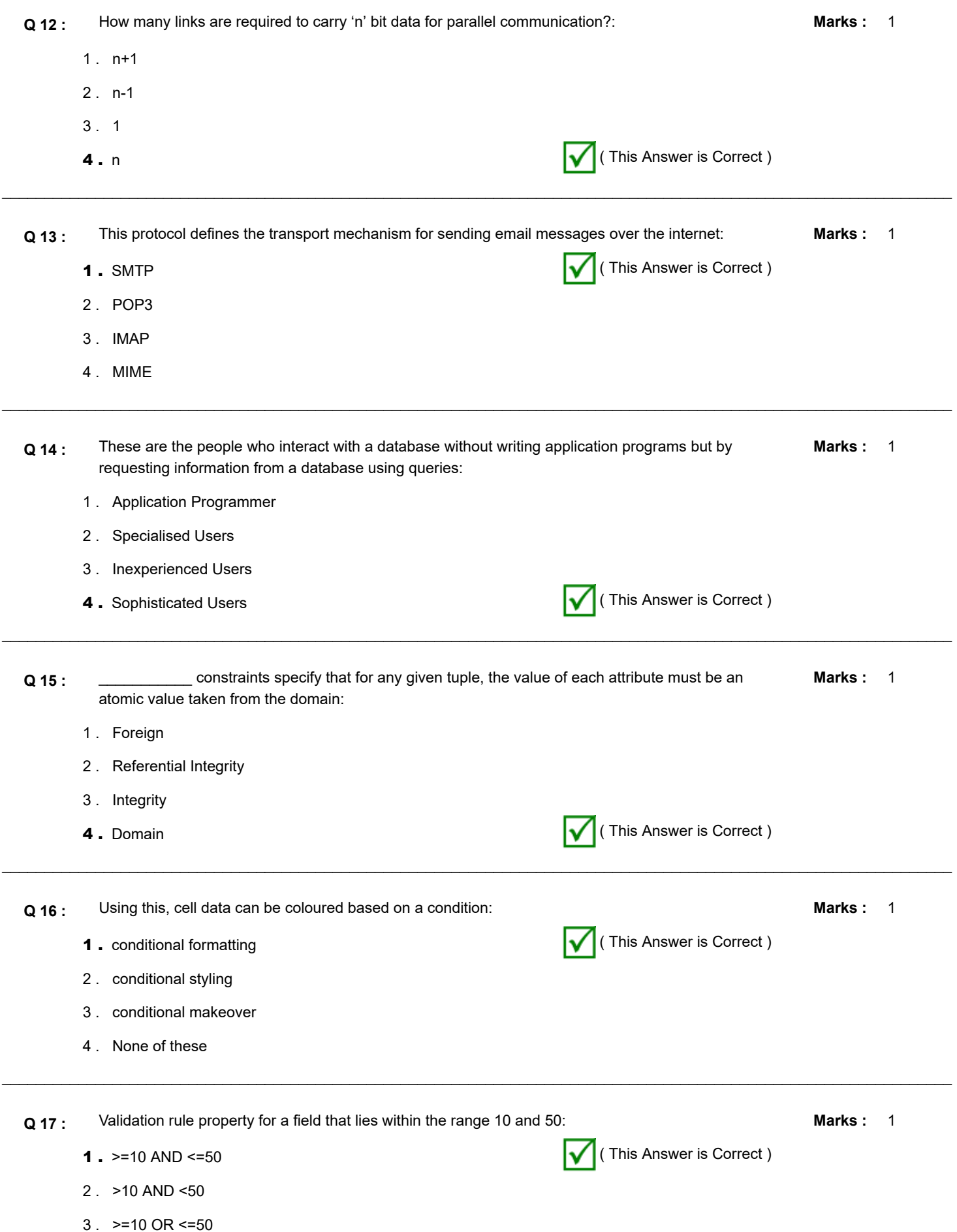

4 . None of these

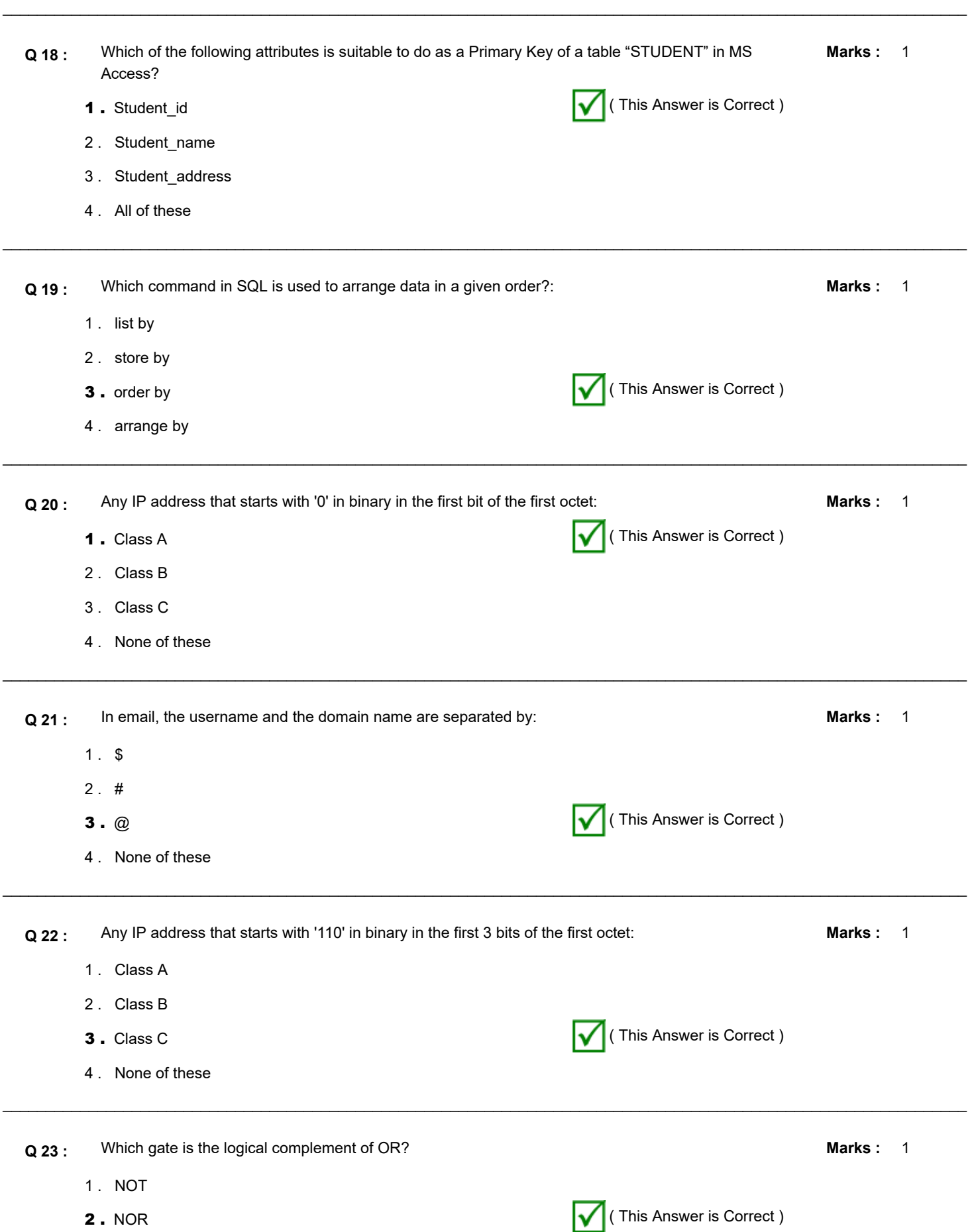

- 3 . NAND
- 4 . XNOR

 $\_$  , and the set of the set of the set of the set of the set of the set of the set of the set of the set of the set of the set of the set of the set of the set of the set of the set of the set of the set of the set of th Marks: 1  $\mathcal{L}_\mathcal{L} = \mathcal{L}_\mathcal{L} = \mathcal{L}_\mathcal{L}$ **Q 24 :** This attribute of the list tag is used to select the style of numbering in an ordered list: 1 . div 2 . align **3.** type  $\sqrt{ }$  (This Answer is Correct ) 4 . start Marks: 1  $\mathcal{L}_\mathcal{L} = \{ \mathcal{L}_\mathcal{L} = \{ \mathcal{L}_\mathcal{L} = \{ \mathcal{L}_\mathcal{L} = \{ \mathcal{L}_\mathcal{L} = \{ \mathcal{L}_\mathcal{L} = \{ \mathcal{L}_\mathcal{L} = \{ \mathcal{L}_\mathcal{L} = \{ \mathcal{L}_\mathcal{L} = \{ \mathcal{L}_\mathcal{L} = \{ \mathcal{L}_\mathcal{L} = \{ \mathcal{L}_\mathcal{L} = \{ \mathcal{L}_\mathcal{L} = \{ \mathcal{L}_\mathcal{L} = \{ \mathcal{L}_\mathcal{$ **Q 25 :** This is the lowest level of database abstraction: 1 . View level 2 . Logical level **3**. Physical level  $\sqrt{ }$  (This Answer is Correct ) 4 . None of these Marks: 1  $\_$  , and the set of the set of the set of the set of the set of the set of the set of the set of the set of the set of the set of the set of the set of the set of the set of the set of the set of the set of the set of th **Q 26 :** The table STUDENT (ID, Name, Address, Phone) has degree: 1 . 3 **2.** 4 (This Answer is Correct ) 3 . 5 4 . 6 Marks: 1  $\mathcal{L}_\mathcal{L} = \{ \mathcal{L}_\mathcal{L} = \{ \mathcal{L}_\mathcal{L} = \{ \mathcal{L}_\mathcal{L} = \{ \mathcal{L}_\mathcal{L} = \{ \mathcal{L}_\mathcal{L} = \{ \mathcal{L}_\mathcal{L} = \{ \mathcal{L}_\mathcal{L} = \{ \mathcal{L}_\mathcal{L} = \{ \mathcal{L}_\mathcal{L} = \{ \mathcal{L}_\mathcal{L} = \{ \mathcal{L}_\mathcal{L} = \{ \mathcal{L}_\mathcal{L} = \{ \mathcal{L}_\mathcal{L} = \{ \mathcal{L}_\mathcal{$ **Q 27 :** All types of logic gates can be formed by suitable combinations of \_\_\_\_\_\_\_\_ gates only: 1 . NOT 2 . AND 3. NAND (This Answer is Correct) 4 . XOR Marks: 1  $\_$  , and the set of the set of the set of the set of the set of the set of the set of the set of the set of the set of the set of the set of the set of the set of the set of the set of the set of the set of the set of th **Q 28 :** The basic operation of a half adder circuit is to add \_\_\_\_\_\_ binary digits 1. 2 **1. 2** (This Answer is Correct ) 2 . 3 3 . 4 4 . 5 **Q 29 :** Which clause in SQL corresponds to the selection operation of relational algebra?: **Marks :** 1

1 . having

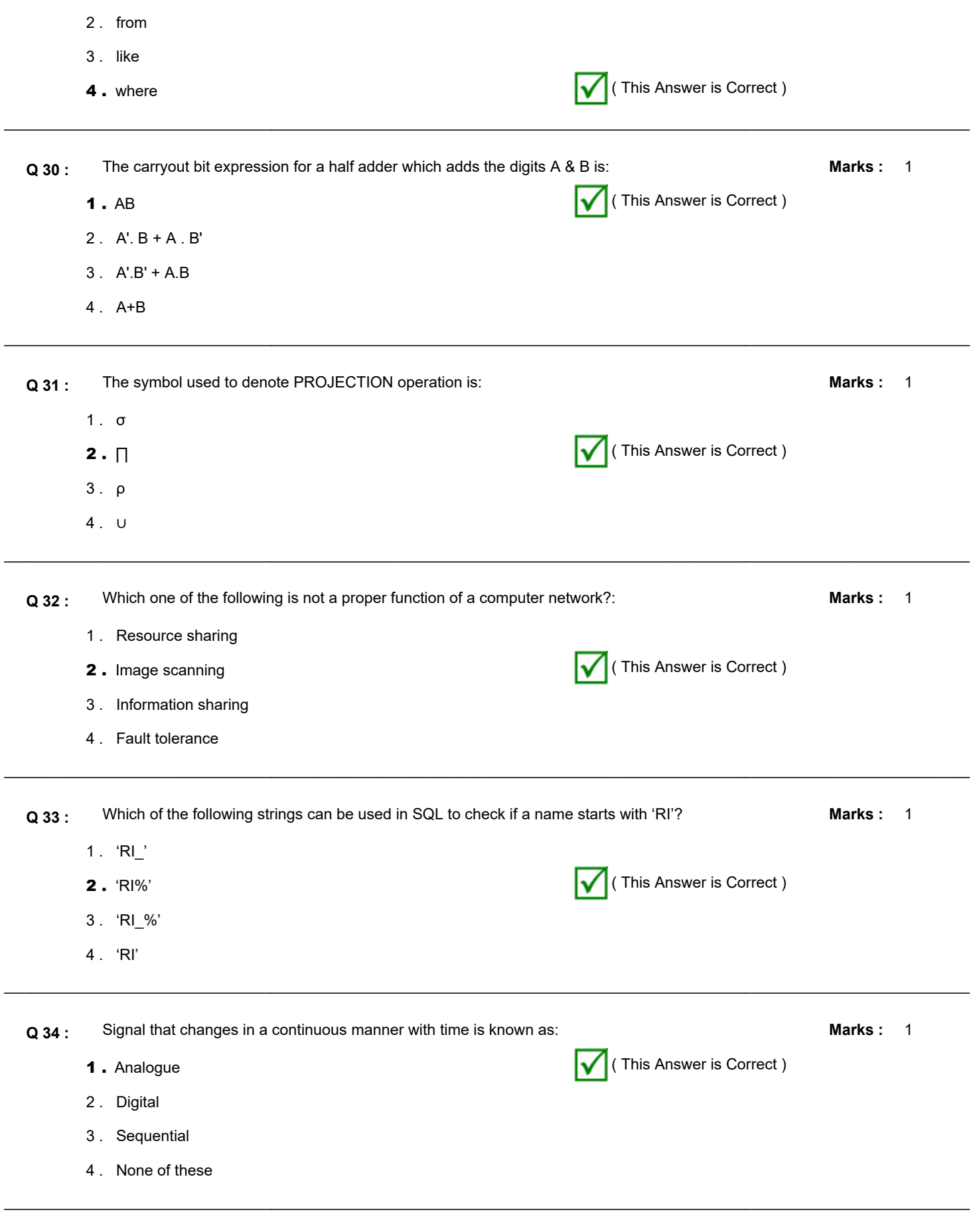

**Q 35 :** In this mode of communication data can travel in one direction only: Marks : 1

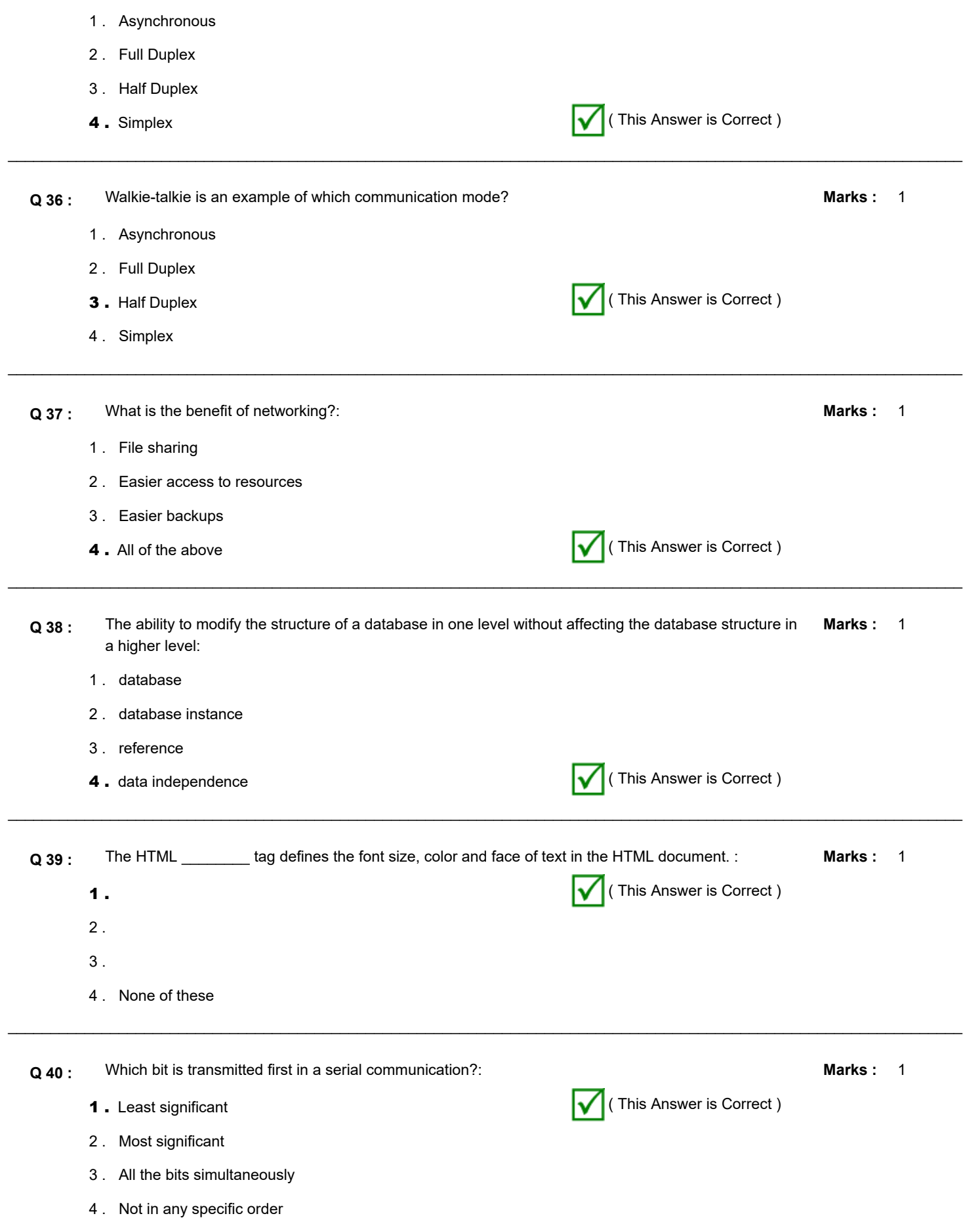

 $\mathcal{L}_\mathcal{L} = \{ \mathcal{L}_\mathcal{L} = \{ \mathcal{L}_\mathcal{L} = \{ \mathcal{L}_\mathcal{L} = \{ \mathcal{L}_\mathcal{L} = \{ \mathcal{L}_\mathcal{L} = \{ \mathcal{L}_\mathcal{L} = \{ \mathcal{L}_\mathcal{L} = \{ \mathcal{L}_\mathcal{L} = \{ \mathcal{L}_\mathcal{L} = \{ \mathcal{L}_\mathcal{L} = \{ \mathcal{L}_\mathcal{L} = \{ \mathcal{L}_\mathcal{L} = \{ \mathcal{L}_\mathcal{L} = \{ \mathcal{L}_\mathcal{$ 

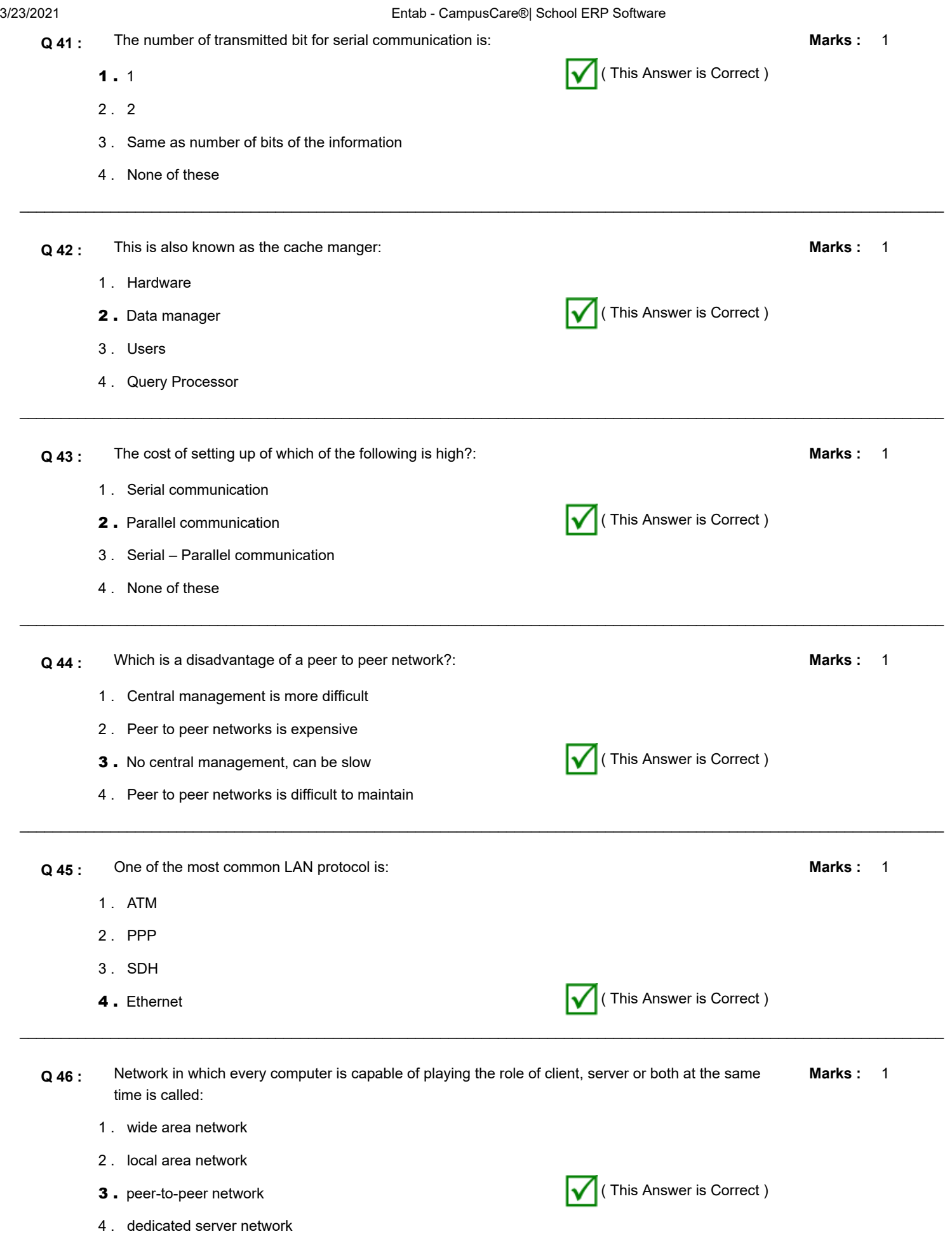

 $\_$  , and the set of the set of the set of the set of the set of the set of the set of the set of the set of the set of the set of the set of the set of the set of the set of the set of the set of the set of the set of th

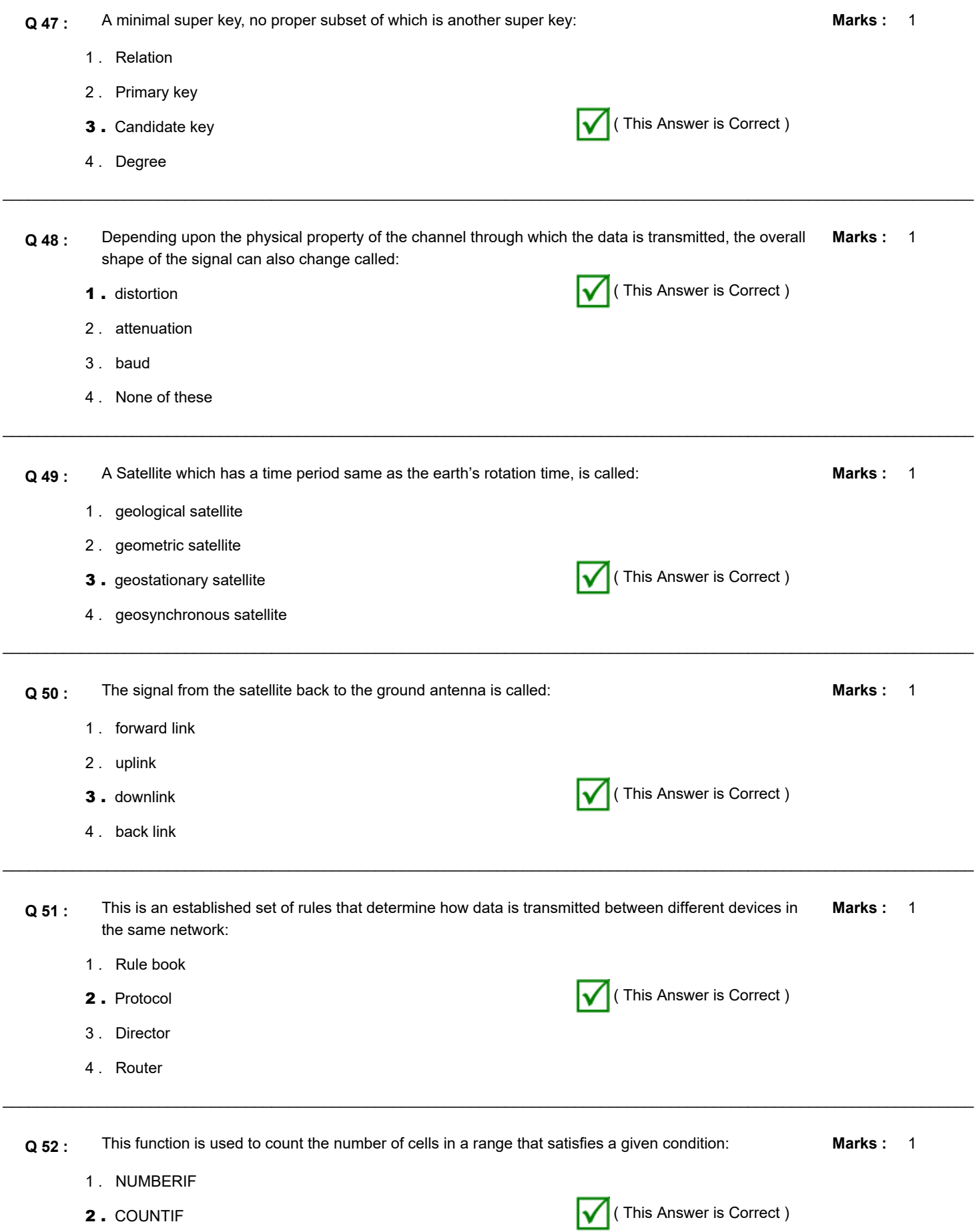

3 . IFCOUNT

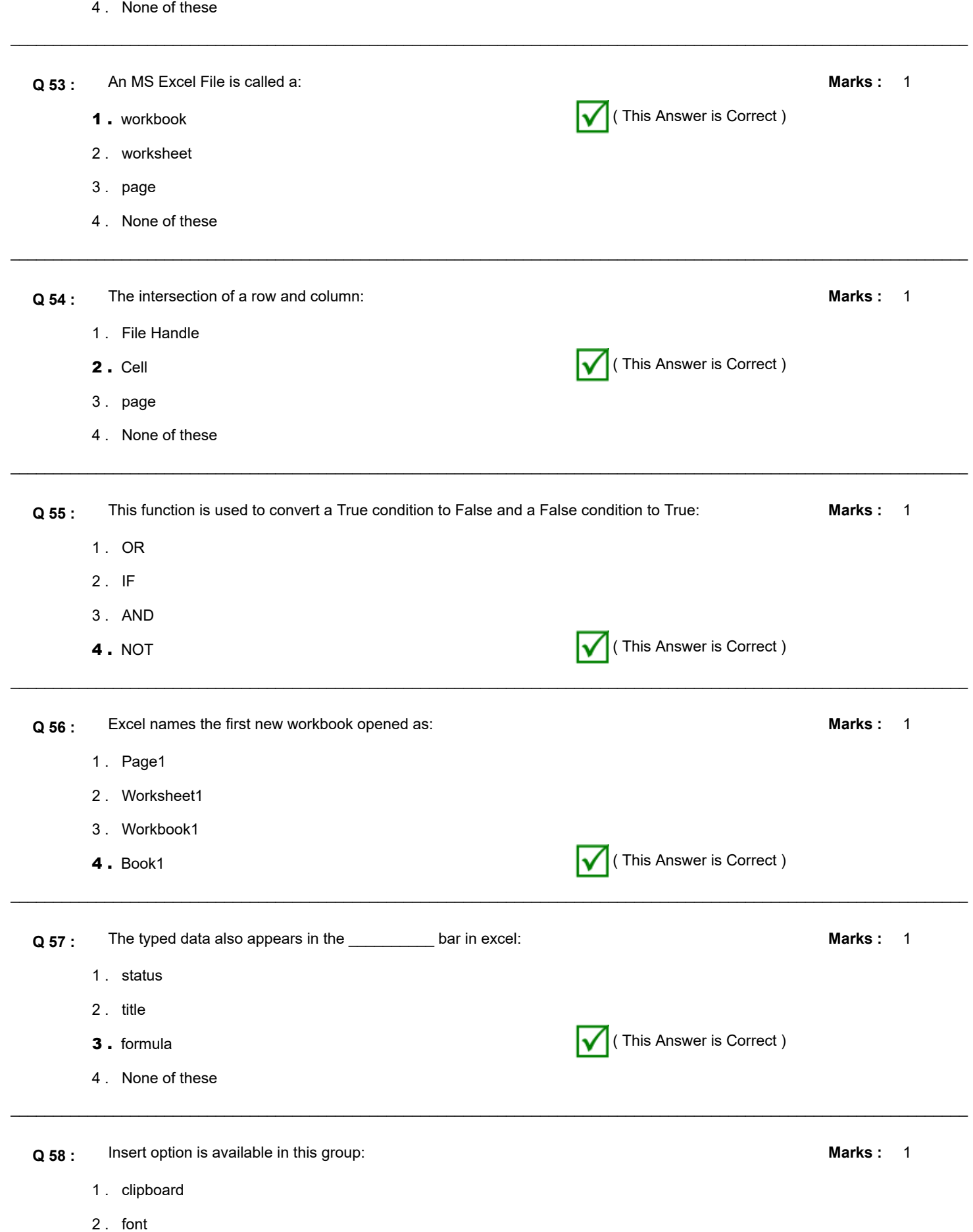

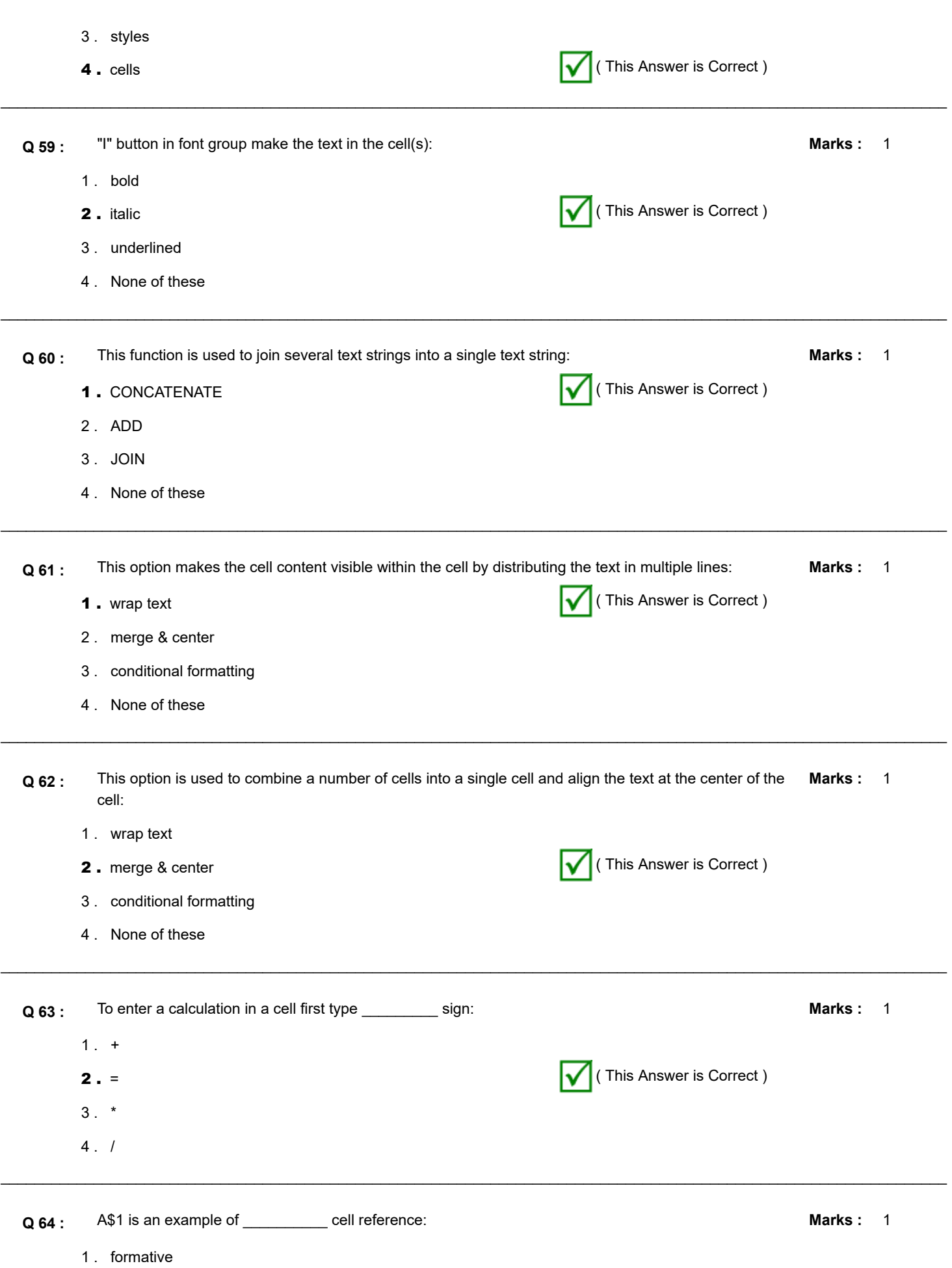

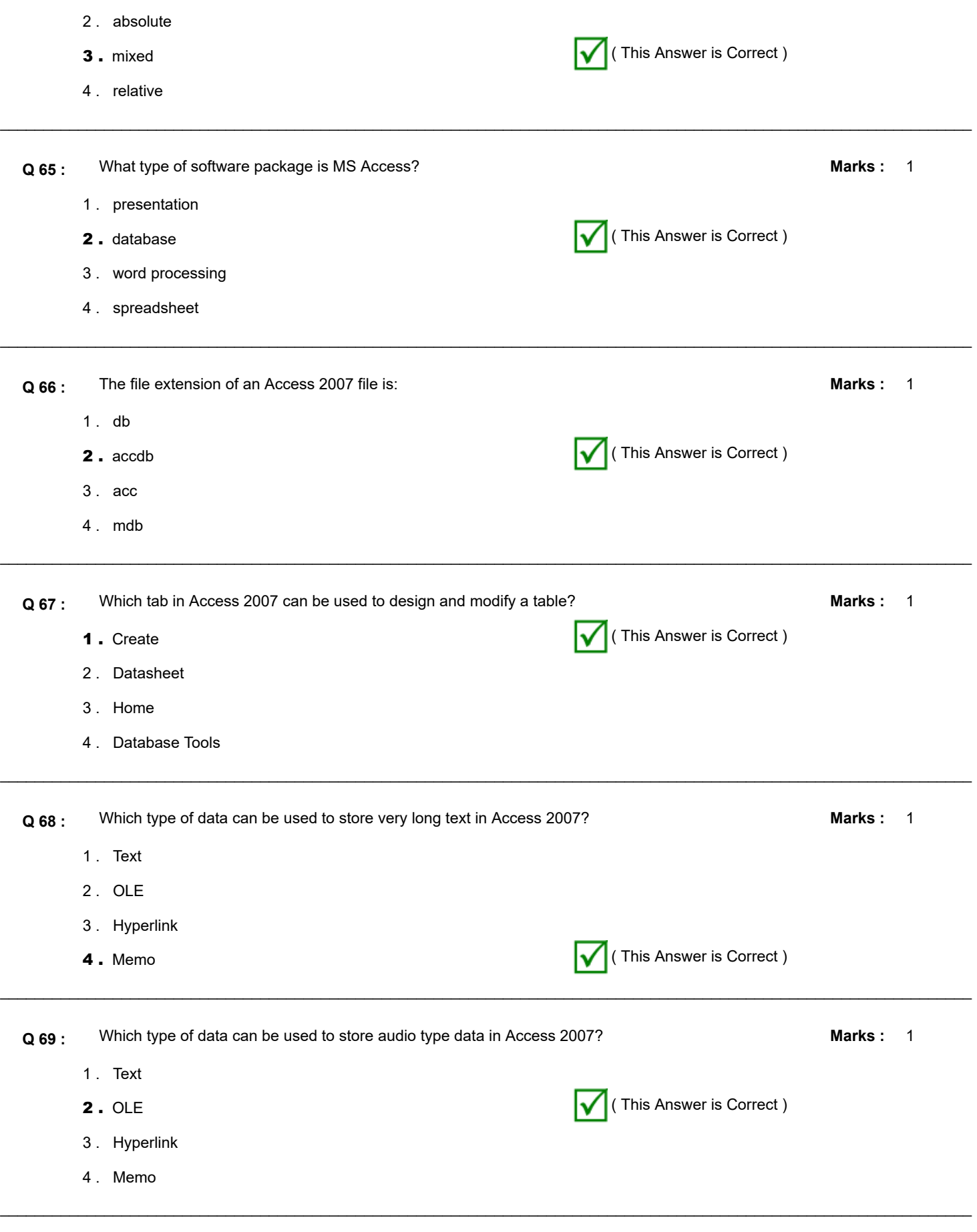

**Q 70 :** A value entered into an Access2007 table automatically if the user does not enter any value: **Marks :** 1

( This Answer is Correct )

- 1. Default Value
- 2 . Text Value
- 3 . Automatic Value
- 4 . Required Value

 $\_$  , and the set of the set of the set of the set of the set of the set of the set of the set of the set of the set of the set of the set of the set of the set of the set of the set of the set of the set of the set of th 1  $\_$  , and the set of the set of the set of the set of the set of the set of the set of the set of the set of the set of the set of the set of the set of the set of the set of the set of the set of the set of the set of th **Q 71 :** This property is used to check the pattern of data the user can enter in a given field in a table: **Marks :** 1 . Field Size 2 . Required 3 . Validation Rule **4** . Input Mask **( This Answer is Correct )** Marks: 1  $\mathcal{L}_\mathcal{L} = \{ \mathcal{L}_\mathcal{L} = \{ \mathcal{L}_\mathcal{L} = \{ \mathcal{L}_\mathcal{L} = \{ \mathcal{L}_\mathcal{L} = \{ \mathcal{L}_\mathcal{L} = \{ \mathcal{L}_\mathcal{L} = \{ \mathcal{L}_\mathcal{L} = \{ \mathcal{L}_\mathcal{L} = \{ \mathcal{L}_\mathcal{L} = \{ \mathcal{L}_\mathcal{L} = \{ \mathcal{L}_\mathcal{L} = \{ \mathcal{L}_\mathcal{L} = \{ \mathcal{L}_\mathcal{L} = \{ \mathcal{L}_\mathcal{$ **Q 72 :** Validation rule property for a field that cannot be equal to 10 in an Access table: **1.**  $\leq 10$  (This Answer is Correct )  $2$ .  $!=10$ 3 . Not 10 4 . None of these Marks: 1  $\_$  , and the set of the set of the set of the set of the set of the set of the set of the set of the set of the set of the set of the set of the set of the set of the set of the set of the set of the set of the set of th **Q 73 :** Which property of a data type in Access can be used to set the size of data of a given type? 1 . Data Size **2.** Field Size  $\sqrt{\left( \text{This Answer is Correct}\right)}$ 3 . Text Size 4 . Type Size Marks: 1  $\_$  , and the set of the set of the set of the set of the set of the set of the set of the set of the set of the set of the set of the set of the set of the set of the set of the set of the set of the set of the set of th **Q 74 :** To make a relationship between two tables in MS Access, it requires: **1.** A common attribute of two tables  $\mathbf{R}$  (This Answer is Correct ) 2 . Two individual attributes of two tables 3 . both common and individual attributes 4 . None of these Marks: 1 **Q 75 :** Which of the following data types is needed to declare the salary of a person in MS Access? 1 . Date/time 2 . Currency ( This Answer is Correct ) 3 . Memo 4 . Real

 $\mathcal{L}_\mathcal{L} = \{ \mathcal{L}_\mathcal{L} = \{ \mathcal{L}_\mathcal{L} = \{ \mathcal{L}_\mathcal{L} = \{ \mathcal{L}_\mathcal{L} = \{ \mathcal{L}_\mathcal{L} = \{ \mathcal{L}_\mathcal{L} = \{ \mathcal{L}_\mathcal{L} = \{ \mathcal{L}_\mathcal{L} = \{ \mathcal{L}_\mathcal{L} = \{ \mathcal{L}_\mathcal{L} = \{ \mathcal{L}_\mathcal{L} = \{ \mathcal{L}_\mathcal{L} = \{ \mathcal{L}_\mathcal{L} = \{ \mathcal{L}_\mathcal{$ 

3/23/2021 Entab - CampusCare®| School ERP Software 1  $\_$  , and the set of the set of the set of the set of the set of the set of the set of the set of the set of the set of the set of the set of the set of the set of the set of the set of the set of the set of the set of th **Q 76 :** Condition under criteria option in an Access query to check for dates that occurred in the past: **Marks :** 1. < Date( ) in the set of the set of the set of the set of the set of the set of the set of the set of the set of the set of the set of the set of the set of the set of the set of the set of the set of the set of the set  $2. <$   $\triangleright$  Date( )  $3.$  < Now()  $4. <$  Now() 1  $\mathcal{L}_\mathcal{L} = \{ \mathcal{L}_\mathcal{L} = \{ \mathcal{L}_\mathcal{L} = \{ \mathcal{L}_\mathcal{L} = \{ \mathcal{L}_\mathcal{L} = \{ \mathcal{L}_\mathcal{L} = \{ \mathcal{L}_\mathcal{L} = \{ \mathcal{L}_\mathcal{L} = \{ \mathcal{L}_\mathcal{L} = \{ \mathcal{L}_\mathcal{L} = \{ \mathcal{L}_\mathcal{L} = \{ \mathcal{L}_\mathcal{L} = \{ \mathcal{L}_\mathcal{L} = \{ \mathcal{L}_\mathcal{L} = \{ \mathcal{L}_\mathcal{$ **Q 77 :** Which of the following strings can be used in SQL to check if a name is at least 6 characters long and whether it starts with 'Am'?: **Marks :** 1 . 'Am\_\_\_\_' 2 . 'Am% % % \_ \_' 3 . 'Am\_ %' **4** . 'Am\_ \_ \_ \_%'  $\sqrt{}$  (This Answer is Correct ) 1 **Marks :**  $\_$  , and the set of the set of the set of the set of the set of the set of the set of the set of the set of the set of the set of the set of the set of the set of the set of the set of the set of the set of the set of th **Q 78 :** This indicates the range of frequencies that a communication channel can handle with reasonable reliability: 1 . Bandwidth ( This Answer is Correct ) 2 . Signal to Noise Ratio(SNR) 3 . Both Bandwidth and SNR 4 . None of these Marks: 1  $\mathcal{L}_\mathcal{L} = \{ \mathcal{L}_\mathcal{L} = \{ \mathcal{L}_\mathcal{L} = \{ \mathcal{L}_\mathcal{L} = \{ \mathcal{L}_\mathcal{L} = \{ \mathcal{L}_\mathcal{L} = \{ \mathcal{L}_\mathcal{L} = \{ \mathcal{L}_\mathcal{L} = \{ \mathcal{L}_\mathcal{L} = \{ \mathcal{L}_\mathcal{L} = \{ \mathcal{L}_\mathcal{L} = \{ \mathcal{L}_\mathcal{L} = \{ \mathcal{L}_\mathcal{L} = \{ \mathcal{L}_\mathcal{L} = \{ \mathcal{L}_\mathcal{$ **Q 79 :** It indicates the fixed cell in column B and row 10: **1.** \$B\$10  $\sqrt{}$  (This Answer is Correct ) 2 . \$B10 3 . B\$10 4 . B10 Marks: 1  $\_$  , and the set of the set of the set of the set of the set of the set of the set of the set of the set of the set of the set of the set of the set of the set of the set of the set of the set of the set of the set of th **Q 80 :** Condition under criteria option in an Access query to check for an exact value like 12/12/2020: **Marks :** 1 . \*12/12/2020\* 2 . @12/12/2020@ 3 . %12/12/2020% **4.**  $\sharp$ 12/12/2020#